## Exercice : Amélioration géographique d'une classification d'image satellitale SPOT en mobilisant un parcellaire vecteur

L'objectif de cet exercice est d'illustrer l'apport des SIG pour utiliser intelligemment une information d'occupation du sol provenant d'une image satellite mais dont la résolution est trop grossière et qui présente donc des effets de bords (un pixel à cheval sur 2, ou 3 parcelles différentes !).

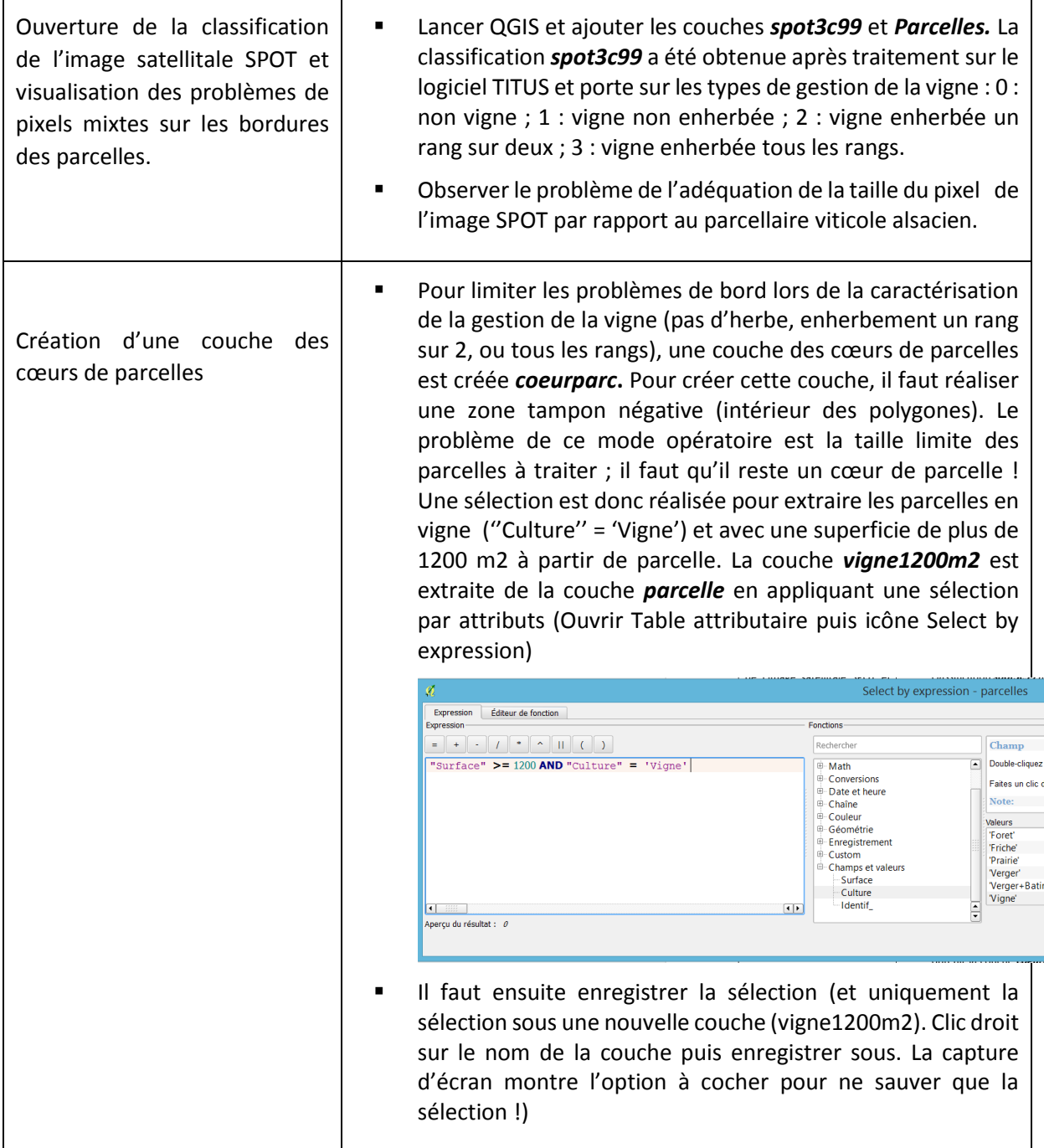

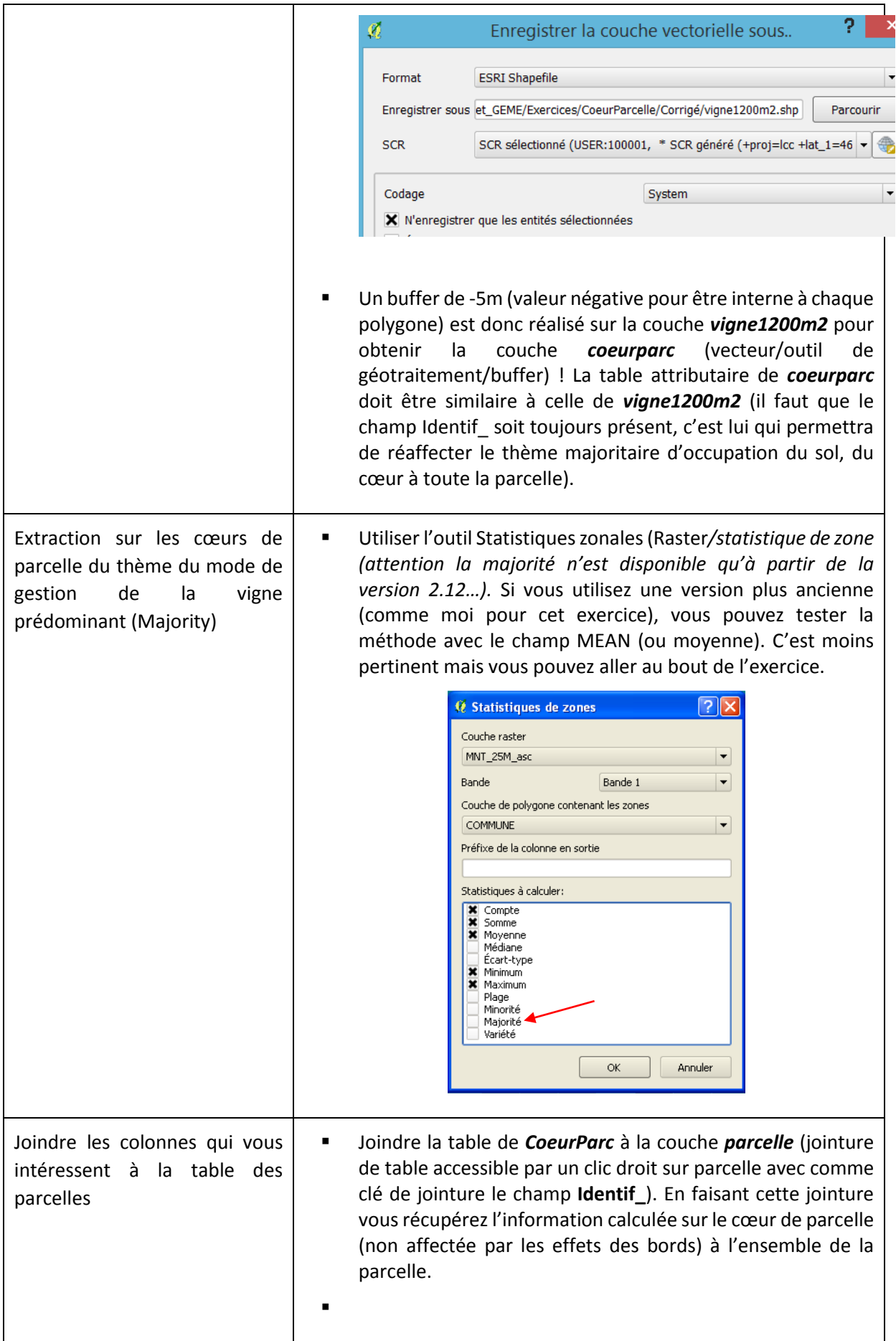

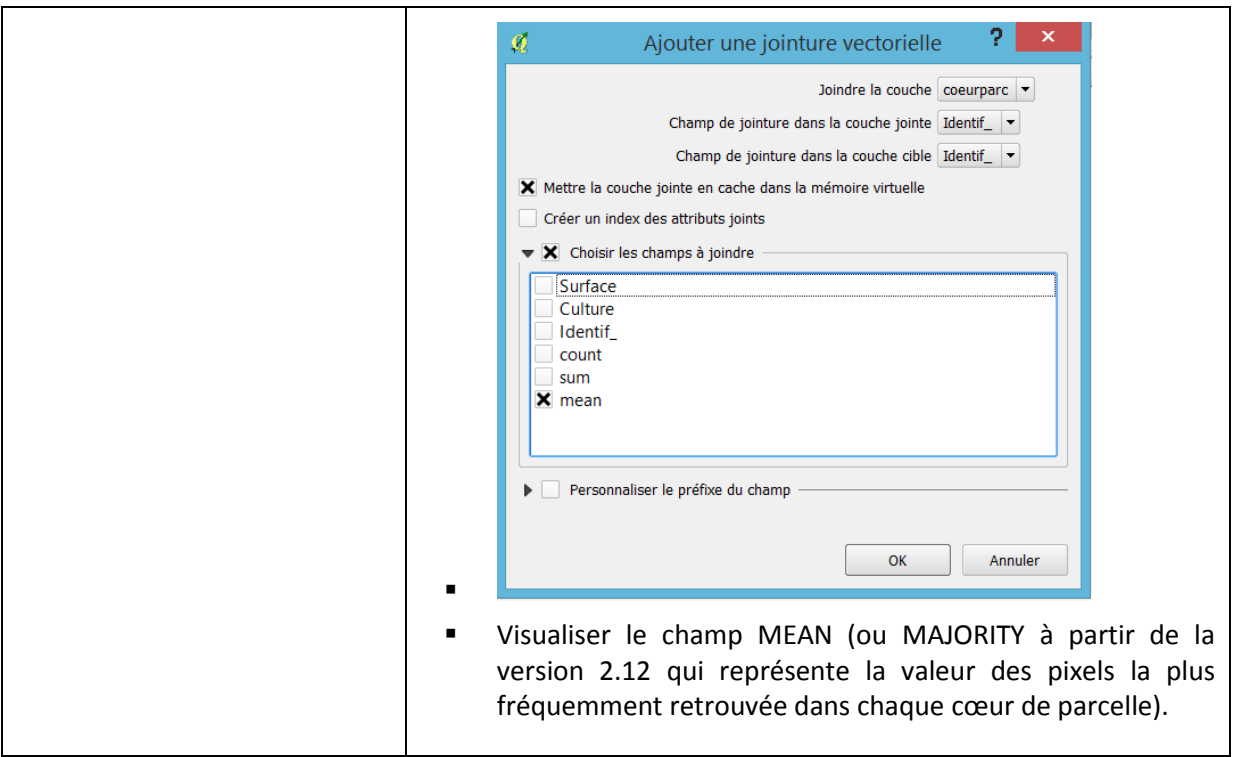